# **RISC-V Model Documentation**

*Release unknown*

**Stefan Wallentowitz**

**Jun 11, 2020**

# Contents:

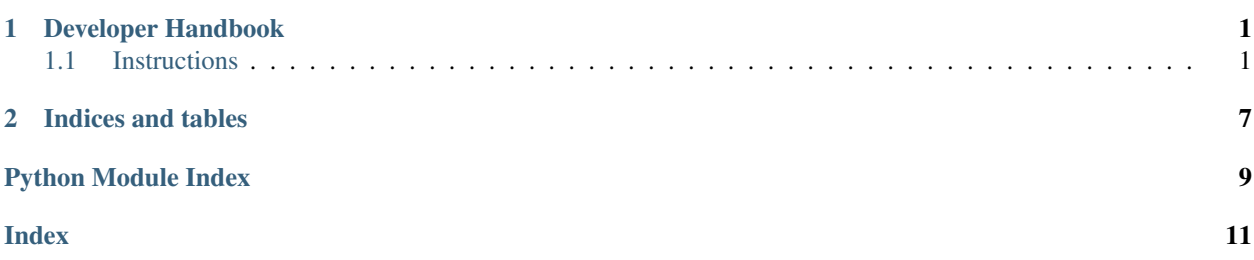

# CHAPTER<sup>1</sup>

## Developer Handbook

## <span id="page-4-3"></span><span id="page-4-1"></span><span id="page-4-0"></span>**1.1 Instructions**

<span id="page-4-2"></span>**class** riscvmodel.insn.**Instruction** Base class for instructions

This is the abstract base class for all instruction. They are derived via their instruction type.

**decode**(*machinecode: int*) Decode a machine code and configure this instruction from it.

Parameters machinecode (int) – Machine code as 32-bit integer

**execute**(*model: riscvmodel.model.State*) Execute this instruction

Execute the instruction on the given model

Parameters **model** – RISC-V core model

Returns nothing

**randomize**(*variant: riscvmodel.variant.Variant*) Randomize this instruction

This function randomizes the instance of an instruction according to the given variant.

Parameters **variant** – RISC-V ISA variant

Returns nothing

**class** riscvmodel.insn.**InstructionBType**(*rs1: int = None*, *rs2: int = None*, *imm: int = None*) B-type instructions encode branches. Branches have two source registers that are compared. They then change the program counter by the immediate value.

#### **Parameters**

- **rs1** (*int*) Source 1 for comparison
- **rs2** (int) Source 2 for comparison

• **imm** (int) – Immediate for branch destination address calculation (13-bit, signed, 16-bit aligned)

<span id="page-5-0"></span>**decode**(*machinecode: int*)

Decode a machine code and configure this instruction from it.

Parameters machinecode (int) – Machine code as 32-bit integer

**randomize**(*variant: riscvmodel.variant.Variant*)

Randomize this instruction

This function randomizes the instance of an instruction according to the given variant.

Parameters **variant** – RISC-V ISA variant

Returns nothing

**class** riscvmodel.insn.**InstructionCBType**(*rd: int = None*, *imm: int = None*)

```
decode(machinecode: int)
```
Decode a machine code and configure this instruction from it.

**Parameters machinecode** (*int*) – Machine code as 32-bit integer

**class** riscvmodel.insn.**InstructionCIType**(*rd: int = None*, *imm: int = None*)

**decode**(*machinecode: int*)

Decode a machine code and configure this instruction from it.

Parameters machinecode (int) – Machine code as 32-bit integer

**randomize**(*variant: riscvmodel.variant.Variant*) Randomize this instruction

This function randomizes the instance of an instruction according to the given variant.

Parameters **variant** – RISC-V ISA variant

Returns nothing

**class** riscvmodel.insn.**InstructionCRType**(*rd: int = None*, *rs: int = None*)

**decode**(*machinecode: int*)

Decode a machine code and configure this instruction from it.

Parameters machinecode (int) – Machine code as 32-bit integer

**randomize**(*variant: riscvmodel.variant.Variant*) Randomize this instruction

This function randomizes the instance of an instruction according to the given variant.

Parameters **variant** – RISC-V ISA variant

Returns nothing

**class** riscvmodel.insn.**InstructionCSSType**(*rs: int = None*, *imm: int = None*)

**randomize**(*variant: riscvmodel.variant.Variant*) Randomize this instruction

This function randomizes the instance of an instruction according to the given variant.

Parameters **variant** – RISC-V ISA variant

Returns nothing

```
class riscvmodel.insn.InstructionCType
```
**class** riscvmodel.insn.**InstructionILType**(*rd: int = None*, *rs1: int = None*, *imm: int = None*) I-type instruction specialization for stores. The produce a different assembler than the base class

**Parameters** 

- **rd** (int) Destination register
- **rs1** (int) Source register 1
- **imm** 12-bit signed immediate

<span id="page-6-1"></span>**class** riscvmodel.insn.**InstructionISType**(*rd: int = None*, *rs1: int = None*, *shamt: int = None*)

I-Type instruction specialization for shifts by immediate. The immediate differs here (5-bit unsigned).

#### **Parameters**

- **rd** (int) Destination register
- **rs1** (int) Source register 1
- $\mathbf{imm}$  (int) 12-bit signed immediate

#### **decode**(*machinecode: int*)

Decode a machine code and configure this instruction from it.

**Parameters machinecode** (int) – Machine code as 32-bit integer

**randomize**(*variant: riscvmodel.variant.Variant*)

Randomize this instruction

This function randomizes the instance of an instruction according to the given variant.

Parameters **variant** – RISC-V ISA variant

Returns nothing

**class** riscvmodel.insn.**InstructionIType**(*rd: int = None*, *rs1: int = None*, *imm: int = None*) I-type instructions are registers that use one source register and an immediate to produce a new value for the destination register.

Two specialization exist for this class: [InstructionILType](#page-6-0) for load instructions and [InstructionISType](#page-6-1) for instructions that shift by an immediate value.

#### **Parameters**

- **rd** (int) Destination register
- **rs1** (int) Source register 1
- **imm**  $(int) 12$ -bit signed immediate

#### **decode**(*machinecode: int*)

Decode a machine code and configure this instruction from it.

Parameters machinecode (int) – Machine code as 32-bit integer

**randomize**(*variant: riscvmodel.variant.Variant*)

Randomize this instruction

This function randomizes the instance of an instruction according to the given variant.

Parameters **variant** – RISC-V ISA variant

#### Returns nothing

<span id="page-7-0"></span>**class** riscvmodel.insn.**InstructionJType**(*rd: int = None*, *imm: int = None*) J-type instruction are used for jump and link instructions.

#### **Parameters**

- $rd(int)$  Destination register
- **imm** (int) Immediate for the jump (21-bit, signed, 16-bit aligned)

**decode**(*machinecode: int*)

Decode a machine code and configure this instruction from it.

**Parameters machinecode** (*int*) – Machine code as 32-bit integer

**randomize**(*variant: riscvmodel.variant.Variant*) Randomize this instruction

This function randomizes the instance of an instruction according to the given variant.

Parameters **variant** – RISC-V ISA variant

Returns nothing

**class** riscvmodel.insn.**InstructionRType**(*rd: int = None*, *rs1: int = None*, *rs2: int = None*) R-type instructions are 3-register instructions which use two source registers and write one output register.

#### **Parameters**

- **rd** (int) Destination register
- **rs1** (int) Source register 1
- **rs2** (int) Source register 2
- **decode**(*machinecode: int*)

Decode a machine code and configure this instruction from it.

**Parameters machinecode** (int) – Machine code as 32-bit integer

**randomize**(*variant: riscvmodel.variant.Variant*)

Randomize this instruction

This function randomizes the instance of an instruction according to the given variant.

Parameters **variant** – RISC-V ISA variant

#### Returns nothing

**class** riscvmodel.insn.**InstructionSType**(*rs1: int = None*, *rs2: int = None*, *imm: int = None*) S-type instructions are used for stores. They don't have a destination register, but two source registers.

#### **Parameters**

- **rs1** (int) Source register for base address
- **rs2** (int) Source register for data
- **imm** (int) Offset of store, for calculation of address relative to rs1

**decode**(*machinecode: int*)

Decode a machine code and configure this instruction from it.

Parameters machinecode (int) – Machine code as 32-bit integer

<span id="page-8-0"></span>**randomize**(*variant: riscvmodel.variant.Variant*)

Randomize this instruction

This function randomizes the instance of an instruction according to the given variant.

Parameters **variant** – RISC-V ISA variant

Returns nothing

**class** riscvmodel.insn.**InstructionUType**(*rd: int = None*, *imm: int = None*) U-type instructions are used for constant formation and set the upper bits of a register.

#### **Parameters**

- **rd** (*int*) Destination register
- **imm** (*int*) Immediate (20-bit, unsigned)

**decode**(*machinecode: int*)

Decode a machine code and configure this instruction from it.

**Parameters machinecode** (int) – Machine code as 32-bit integer

**randomize**(*variant: riscvmodel.variant.Variant*)

Randomize this instruction

This function randomizes the instance of an instruction according to the given variant.

Parameters **variant** – RISC-V ISA variant

Returns nothing

riscvmodel.insn.**get\_insns**(*\**, *cls=None*)

Get all Instructions. This is based on all known subclasses of *cls*. If non is given, all Instructions are returned. Only such instructions are returned that can be generated, i.e., that have a mnemonic, opcode, etc. So other classes in the hierarchy are not matched.

**Parameters cls** ([Instruction](#page-4-2)) – Base class to get list

Returns List of instruction classes

riscvmodel.insn.**get\_mnenomics**()

Get all known mnemonics

Returns List of all known mnemonics

#### Return type List[str]

riscvmodel.insn.**isa**(*mnemonic: str*, *\**, *opcode: int*, *funct3: int = None*, *funct7: int = None*, *funct12: int = None*, *variant=Variant(intregs=32*, *xlen=32*, *extensions=Extensions(M=False*,

*A=False*, *F=False*, *D=False*, *Q=False*, *C=False))*, *extension=None*)

Decorator for the instructions. The decorator contains the static information for the instructions, in particular the encoding parameters and the assembler mnemonic.

#### **Parameters**

- **mnemonic** Assembler mnemonic
- **opcode** Opcode of this instruction
- **funct3** 3 bit function code on bits 14 to 12 (R-, I-, S- and B-type)
- **funct** 7 7 bit function code on bits 31 to 25 (R-type)
- **funct12** 12 bit function code on bits 31 to 20

Returns Wrapper class that overwrites the actual definition and contains static data

<span id="page-9-0"></span>riscvmodel.insn.**isaC**(*mnemonic: str*, *opcode: int*, *\**, *funct3=None*, *funct4=None*, *funct6=None*, *variant=Variant(intregs=32*, *xlen=32*, *extensions=Extensions(M=False*, *A=False*, *F=False*, *D=False*, *Q=False*, *C=False))*, *extension=Extensions(M=False*, *A=False*, *F=False*, *D=False*, *Q=False*, *C=True)*)

Decorator for the instructions. The decorator contains the static information for the instructions, in particular the encoding parameters and the assembler mnemonic.

Parameters **mnemonic** – Assembler mnemonic

Returns Wrapper class that overwrites the actual definition and contains static data

riscvmodel.insn.**reverse\_lookup**(*mnemonic: str*) Find instruction that matches the mnemonic.

Parameters **mnemonic** – Mnemonic to match

Returns [Instruction](#page-4-2) that matches or None

# CHAPTER 2

Indices and tables

- <span id="page-10-0"></span>• genindex
- modindex
- search

Python Module Index

<span id="page-12-0"></span>r

riscvmodel.insn, [1](#page-4-1)

### Index

# <span id="page-14-0"></span>D

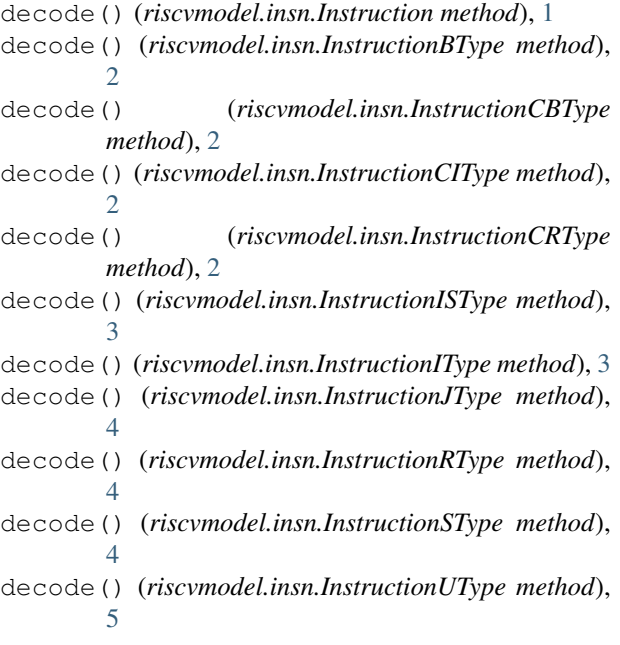

# E

execute() (*riscvmodel.insn.Instruction method*), [1](#page-4-3)

# G

get\_insns() (*in module riscvmodel.insn*), [5](#page-8-0) get\_mnenomics() (*in module riscvmodel.insn*), [5](#page-8-0)

## I

Instruction (*class in riscvmodel.insn*), [1](#page-4-3) InstructionBType (*class in riscvmodel.insn*), [1](#page-4-3) InstructionCBType (*class in riscvmodel.insn*), [2](#page-5-0) InstructionCIType (*class in riscvmodel.insn*), [2](#page-5-0) InstructionCRType (*class in riscvmodel.insn*), [2](#page-5-0) InstructionCSSType (*class in riscvmodel.insn*), [2](#page-5-0) InstructionCType (*class in riscvmodel.insn*), [3](#page-6-2) InstructionILType (*class in riscvmodel.insn*), [3](#page-6-2) InstructionISType (*class in riscvmodel.insn*), [3](#page-6-2)

InstructionIType (*class in riscvmodel.insn*), [3](#page-6-2) InstructionJType (*class in riscvmodel.insn*), [4](#page-7-0) InstructionRType (*class in riscvmodel.insn*), [4](#page-7-0) InstructionSType (*class in riscvmodel.insn*), [4](#page-7-0) InstructionUType (*class in riscvmodel.insn*), [5](#page-8-0) isa() (*in module riscvmodel.insn*), [5](#page-8-0) isaC() (*in module riscvmodel.insn*), [5](#page-8-0)

### R

```
randomize() (riscvmodel.insn.Instruction method), 1
randomize() (riscvmodel.insn.InstructionBType
        method), 2
randomize() (riscvmodel.insn.InstructionCIType
        method), 2
randomize() (riscvmodel.insn.InstructionCRType
        method), 2
randomize() (riscvmodel.insn.InstructionCSSType
        method), 2
randomize() (riscvmodel.insn.InstructionISType
        method), 3
randomize() (riscvmodel.insn.InstructionIType
        method), 3
randomize() (riscvmodel.insn.InstructionJType
        method), 4
randomize() (riscvmodel.insn.InstructionRType
        method), 4
randomize() (riscvmodel.insn.InstructionSType
        method), 4
randomize() (riscvmodel.insn.InstructionUType
        method), 5
reverse_lookup() (in module riscvmodel.insn), 6
riscvmodel.insn (module), 1
```